### Higher order corrections in view of the LHC

Keith EllisFermilab

### Menu

- Theoretical setup.
- Status of  $\alpha_{\rm s}$  and parton distribution functions
- Necessity of NLO
- MCFM
- Calculation of tree diagrams
- Progress with calculation of one loop diagrams

## QCD improved parton model

Hard QCD cross section is represented as the convolution of a short distance crosssection and non-perturbative parton distribution functions. Physical cross section is formally independent of  $\mu_\mathsf{F\,and}\,\mu_\mathsf{R}$ 

QuickTime™ and a TIFF (Uncompressed) decompressor are needed to see this picture.

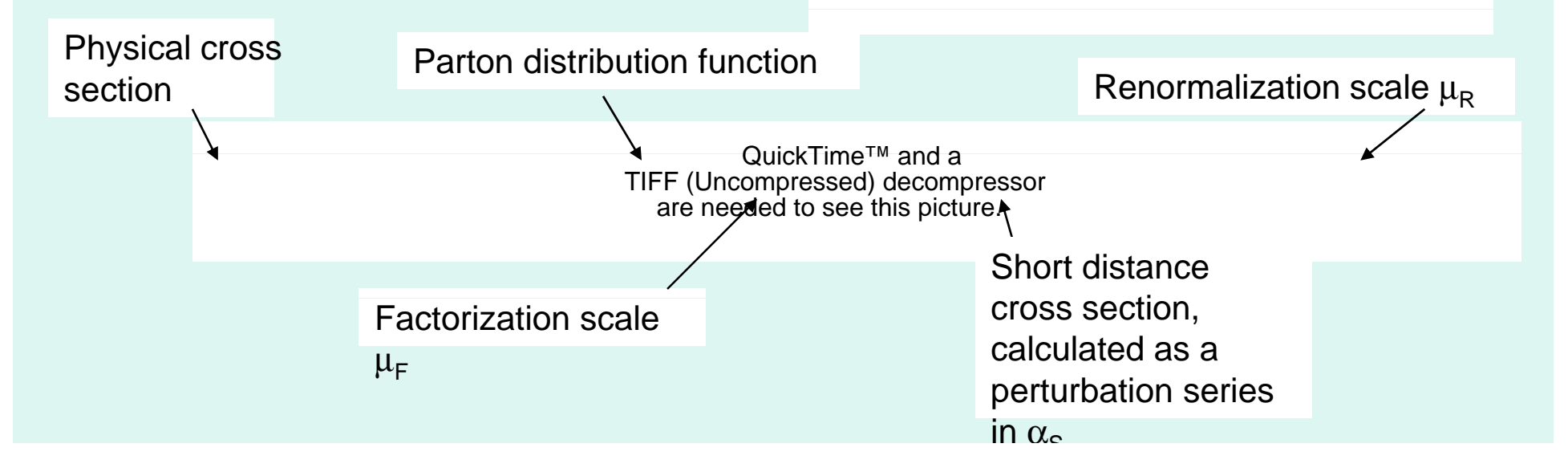

#### Short-distance cross section

For a hard process the short distance cross section can be calculated in various approximations.

Leading order (LO) tree graphs Next-to-leadin g order (NLO ) Next-to-next\_to\_leading order (NNLO)

Current state of the art cancalculate large number of loops

and small number of legs or a **definition of the are needed to see this picture**. smaller number of legs and a larger number of loops.

QuickTime™ and aTIFF (Uncompressed) decompressor are needed to see this picture

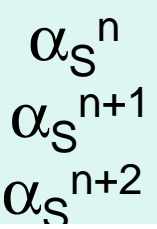

#### S Kluth, hep-ex/0609020

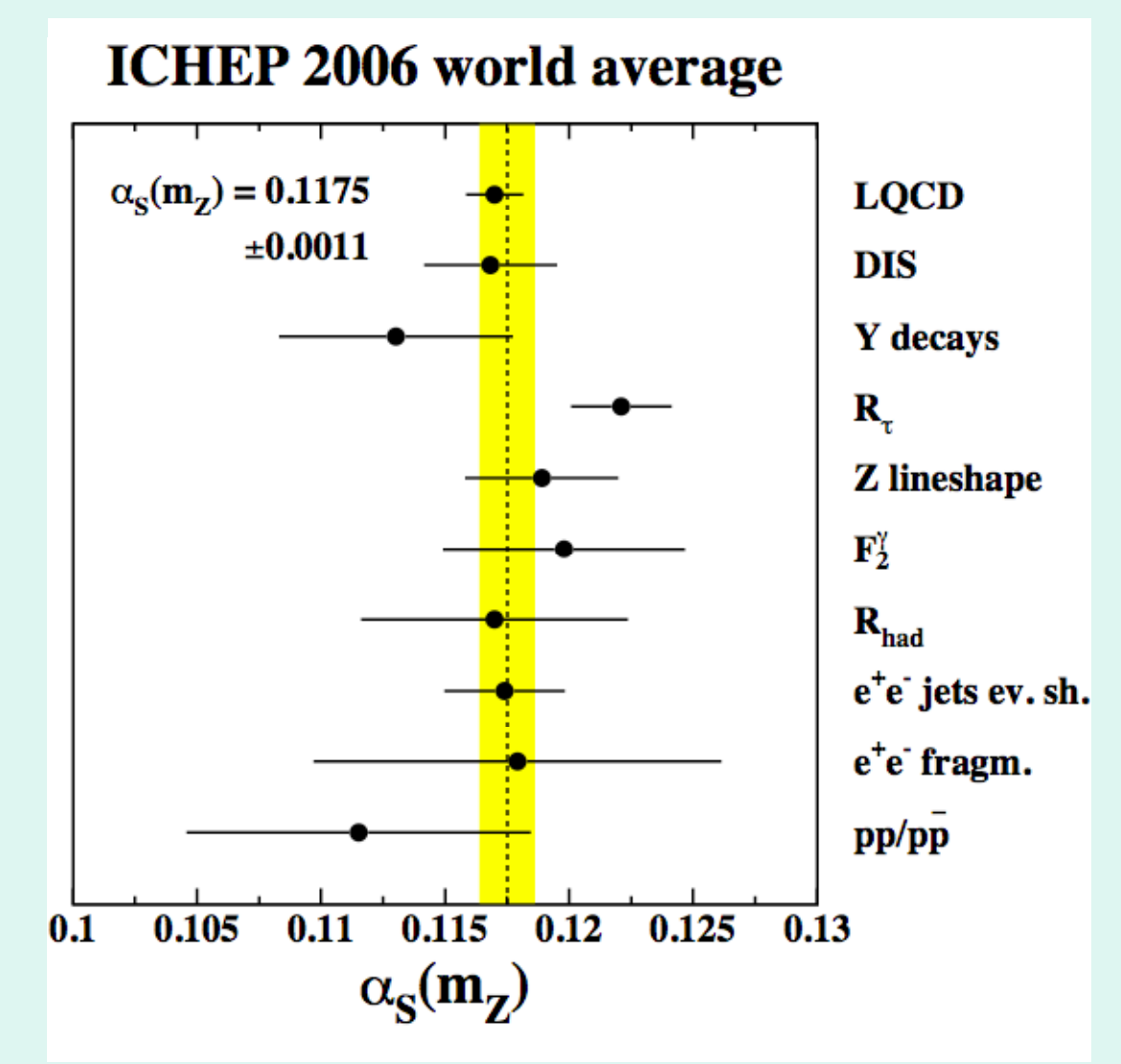

2006 World average  $\alpha_{\rm s}({\rm M}_{7}) = 0.1175 \pm 0.0011$ 

### Parton distribution functions

Measurement of the non-perturbative parton distributions at lower energies allow extrapolations to higher values of  $\mu$  and lower values of x using the DGLAP equation

> QuickTime™ and a TIFF (Uncompressed) decompressor are needed to see this picture.

The evolution kernel is calculable as a perturbation series in  $\alpha_{\rm s}$ 

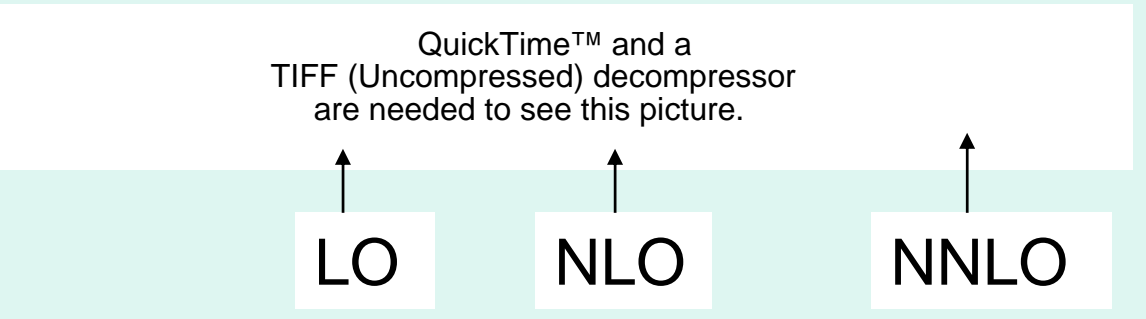

NNLO is known completely. (Moch et al, hep-ph/0403192)

### Projected parton model uncertainties after HERAII

QuickTime™ and a TIFF (Uncompressed) decompressor are needed to see this picture.

HERA for LHC workshop,hep-ph/0601012

#### …and consequent improvement on uncertainty of jet cross section

QuickTime™ and a TIFF (Uncompressed) decompressor are needed to see this picture.

#### **Dependence on unphysical scales**

So the uncertainty in  $\alpha_{\rm S}$  is 1% and  $\alpha_{\rm S}$ ~10%, and the uncertainty due to parton distributions is  $\sim$ 10-20% (at least for the measured values of x).

Why can we not predict physical cross sections to  $\sim$ 10-20%?

#### We need NLO (or better)

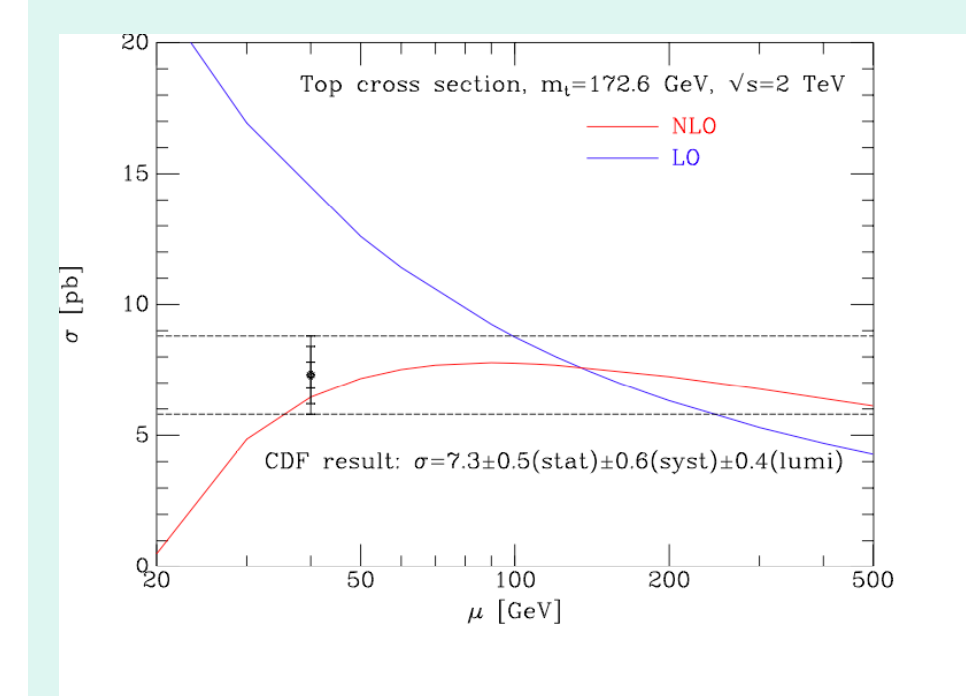

In order to get ~10% accuracy we need to include NLO.

- • Less sensitivity to unphysical input scales, (eg. renormalization and factorization scales)
- • NLO first approximation in QCD which gives an idea of suitable choice for μ.
- • NLO has more physics, parton merging to give structure in jets, initial state radiation, more species of incoming partons enter at NLO.
- • A necessary prerequisite for more so phisticated techniques which match NLO with parton showering.

#### Isn't it just an overall K-factor?

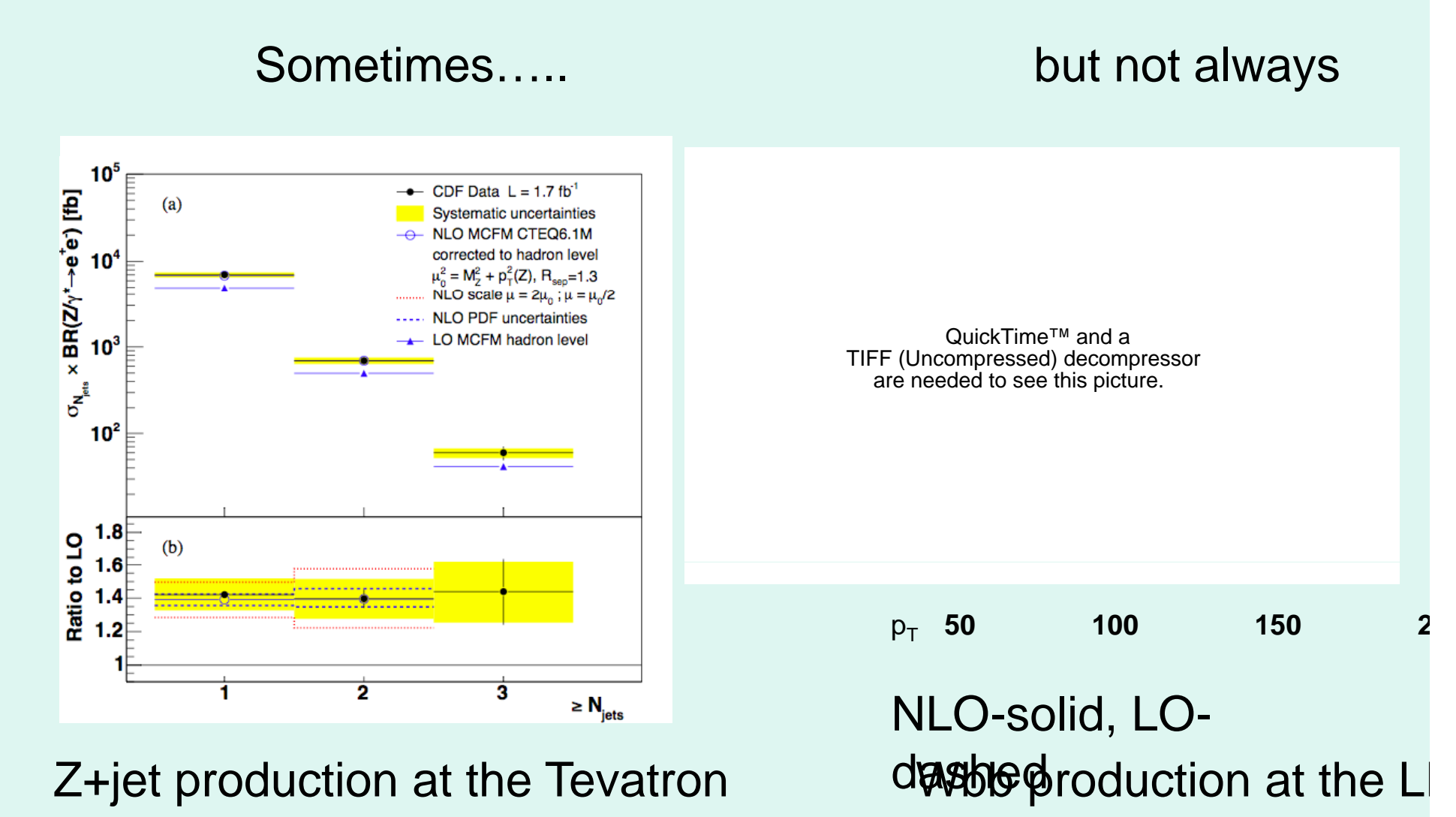

## Influence of new processes at NLO

At LO TIFF (Uncompressed) decompressor QuickTime™ and a are needed to see this picture.

#### TIFF (Uncompressed) decompressor **At NLO** are needed to see this picture.

QuickTime™ and a

QuickTime™ and a TIFF (Uncompressed) decompressor are needed to see this picture.

> For this case the influence of incoming gluons is negative

#### http://mcfm.fnal.gov/

#### MCFM overview

Monte Carlo for FeMtobarn processes. At LHC few of the cross sections are expressed in fb, so MCFM. Parton level cross sections predicted to NLO in  $\alpha_{\rm s}$  Currently released version 5.2, July 2007

Features-Less sensitivity to unphysical  $\mu_{\mathsf{R}}$  and  $\mu_{\mathsf{F}_\mathsf{r}}$ better normalization for **rates, fully differential** and a suick Time The Cuick Time The Cuick Time The Cuick Time The Cuick Time The Cuick Time The Cuick Time The Cuick Time The Cuick Time The Cuick Time The Cuick Time The Cuick Time The Cuick T

Shortcomings- low parton multiplicity (no showering), no hadronization, hard to

QuickTime™ and aTIFF (Uncompressed) decompressor

model detector effects.<br>Work by John Campbell and Keith Ellis with appearances by guest celebrities, Fabio Maltoni, Francesco Tramontano, Scott Willenbrock & Giulia Zanderighi.

#### PRD77 011108R

#### W+n jet rates from CDF

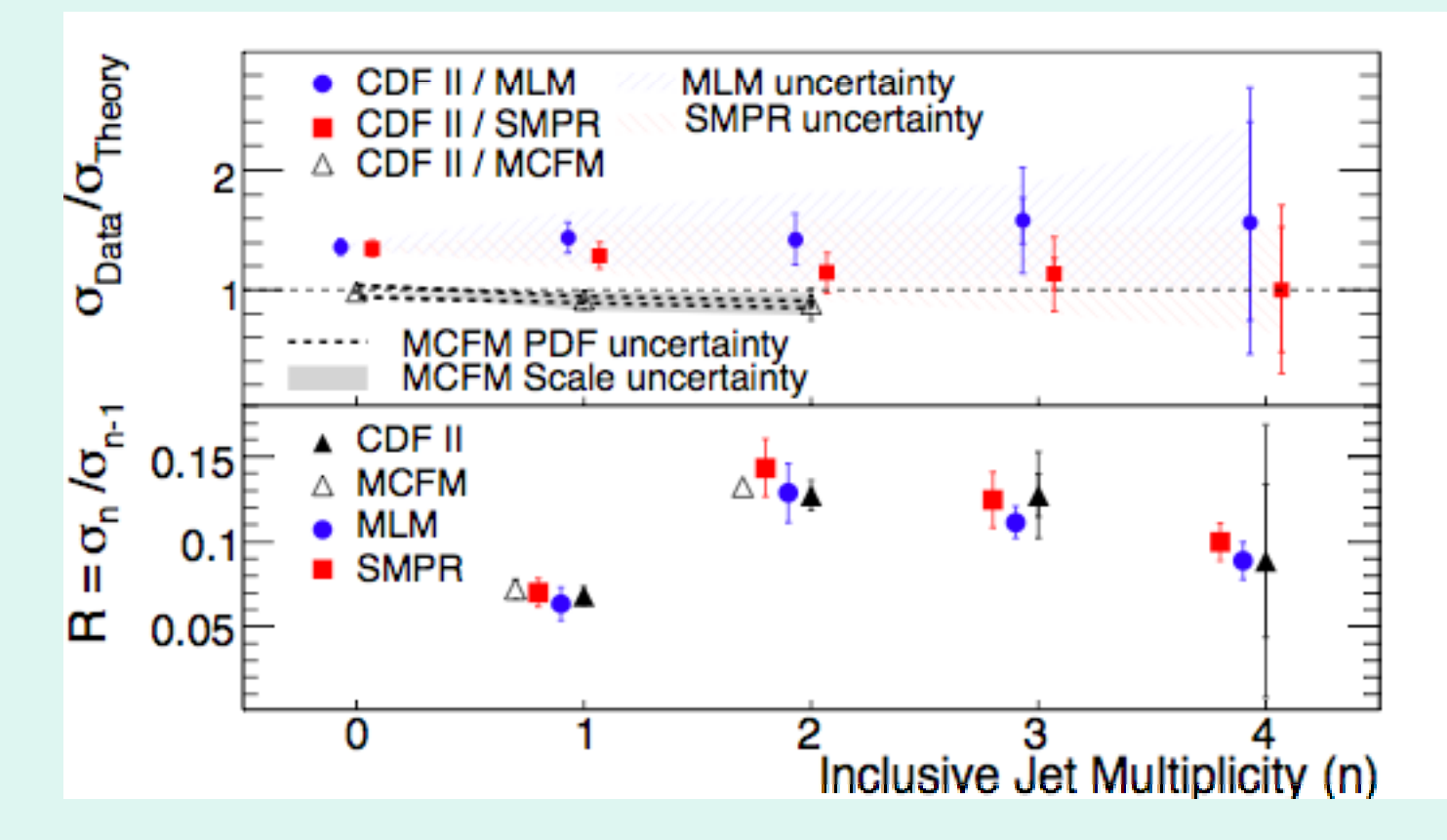

Both uncertainty on rates and deviation of Data/Theory from 1 are smaller th a other calculations. "Berends" ratio agrees well for all calculations, but unfortunately only available for n ≤2 from MCFM.

#### Recent additions to MCFM

- $\bullet \;\; {\sf WWH1 jet}$  (Campbell, RKE, Zanderighi, arXiv:0710.1832)
- $\bullet\ \mathsf{H}\texttt{+2jet}$  (Campbell, RKE, Zanderighi, hep-ph/0608194)

(Neither of these processes are yet included in the publically released code).

Campbell, Ellis, **Zanderighi** 

### Higgs+2 jets at NLO

• Calculation performed using an effective Lagrangian, valid in the large m $_{\rm t}$  limit.

> QuickTime™ and <sup>a</sup>TIFF (Uncompressed) decompressor are needed to see this picture.

Three basic processes at lowest order.

QuickTime™ and a TIFF (Uncompressed) decompressor are needed to see this picture.

#### Higgs <sup>+</sup> 2 jets rapidity + 2 jets rapidity distribution versus WBF

- Shape of NLO result, similar to LO in rapidity.
- WBF shape is quite different at NLO.
- An irreducible are needed to see this picture. background to WBF.

QuickTime™ and a TIFF (Uncompressed) decompressor QuickTime™ and a<br>TIFF (Uncompressed) decompressor are needed to see this picture.

#### Ingredients for <sup>a</sup> NLO calculation

- Born process LO • Born process<br>• Interference o
- Interference of one-loop with LO
- Real radiation (also contributes to the two jet rate in the region of soft or collinear emission).

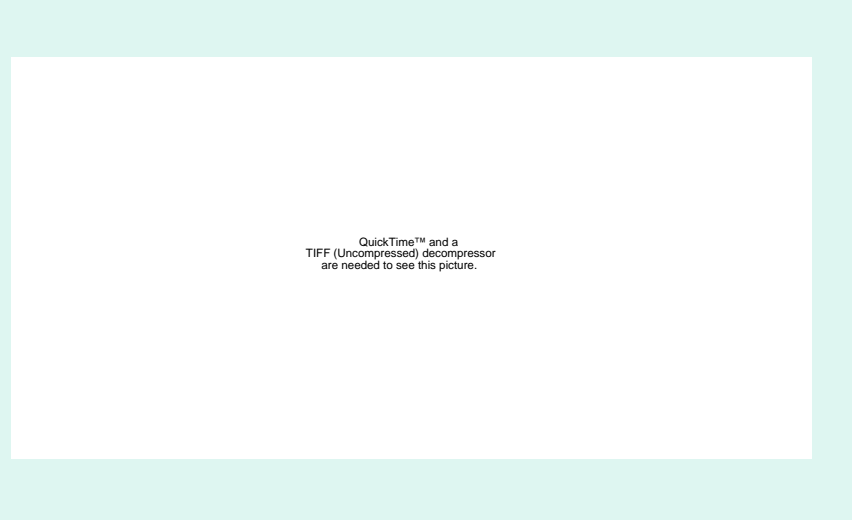

Example e<sup>+</sup>e<sup>-</sup> $\Rightarrow$  2 jets

#### What is the bottle-neck?

- • Consider for example W+n jets. (W+4 jets is a background to top production).
- $\bullet$ • W+n (LO) and W+(n+1)-parton amplitudes known since 1989 Berends et al.
- • Subtraction method understood 1980. Ellis, Ross & Terrano, Catani & Seymour
- •NLO parton evolution known since 1980.

Curci, Furmanski & Petronzio

• Bottleneck is the calculation of one loop amplitudes. In fact only the one-loop amplitudes for W+1 jet and W+2 jets are known. Bern et al (1997); Campbell, Glover & Miller (1997).

### Tree graphs

The calculation of any tree graph is essentially solved.

- Berends-Giele Berends Giele **Off shell recursionOff-shell** recursion
- **o MHV** based recursion ton-shell recursion method
- BCF on-shell recursion
- Comparison of methods

### Berends-Giele recursion

Building blocks are non-gauge invariant color-ordered offshell currents. Off-shell currents with n legs are related to off-shell currents with fewer legs (shown here for the pure gluon case).

> QuickTime™ and a TIFF (Uncompressed) decompressor are needed to see this picture.

Despite the fact that it is constructing the complete set of Feynman diagrams, BG recursion is a very economical scher

#### Berends-Giele recursion

Kleiss and Kuijf showed in 1989 that the time for the calculation of gluonic amplitudes grows like N 4 using Berends-Giele off-Shell recursion relations.<br>
Shell recursion relations in the propressed decompressed decompressed decompressed

Economy comes from the fact that all previously calculated off shell currents are reused.

Dinsdale, Ternick, Weinzierl, cf. Duhr, Hoche & Maltoni

### Comparison of speed for numerical evaluation

Tree level amplitude with n external gluons may be written as

QuickTime™ and a TIFF (Uncompressed) decompressor are needed to see this picture.

Leading color matrix element squared is given by

QuickTime™ and a TIFF (Uncompressed) decompressor are needed to see this picture.

CPU time in seconds to calculate  $\mathcal{M}_{n}$  using the various methods

> QuickTime™ and a TIFF (Uncompressed) decompressor are needed to see this picture.

## Conclusion on calculation of tree graphs

• Berends-Giele off-shell recursion is universal, fast enough and simple to program.

#### The calculation of one loop amplitudes

- The classical paradigm for the calculation of one-loop diagrams was established in 1979.
- Complete calculation of  $\bullet$ one-loop scalar integrals
- Reduction of tensors one-loop integrals to **are needed to see this picture**. scalars.

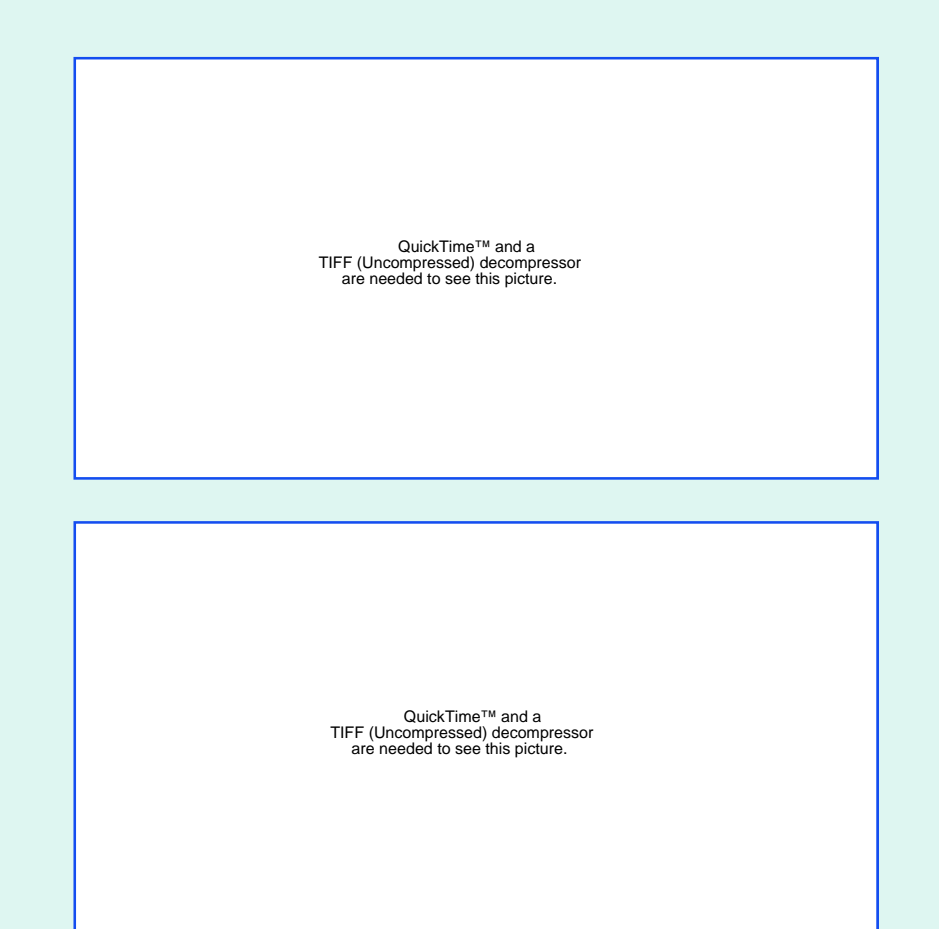

Neither will be adequate for present-day purposes.

#### Basis set of scalar integrals

Any one-loop amplitude can be written as a linear sum of boxes, triangles, bubbles and tadpoles

$$
\mathcal{A}_N(\{p_i\}) = \sum d_{ijk} + \sum c_{ij} \rightarrow + \sum b_i \rightarrow \bigcirc
$$

In addition, in the context of NLO calculations, scalar higher point functions, can always be expressed as sums of box integrals. Passarino, Veltman - Melrose ('65)

•Scalar hexagon can be written as a sum of six pentagons.

•For the purposes of NLO calculations, the scalar pentagon can be written as a sum of five boxes.

•In addition to the 'tH-V integrals, we need integrals containing infrared and collinear divergences.

#### Scalar one-loop integrals

- 't Hooft and Veltman's integrals contain internal masses; however in QCD many lines are (approximately) massless. The consequent soft and collinear divergences are regulated by dimensional regularization.
- So we need general expressions for boxes, triangles, bubbles and tadpoles, including the cases with one or more vanishin g internal masses.

#### Basis set of sixteen divergent box integrals

QuickTime™ and a TIFF (Uncompressed) decompressor are needed to see this picture.

#### RKE, Zanderighi

# Example of box integral from qcdloop.fnal.gov

Basis set of 16 basis integrals allowsthe calculation of any divergent box dia gram. Result given in the spacelike region. Analytic continuation as usual by  $\quad \mathtt{s}_{\mathsf{i}\mathsf{j}}\boldsymbol\Rightarrow\mathsf{s}_{\mathsf{i}\mathsf{j}}\boldsymbol{\texttt{+}}\, \mathsf{i}\, \boldsymbol{\varepsilon}$ 

 QuickTime™ and a TIFF (Uncompressed) decompressor

QuickTime™ and a TIFF (Uncompressed) decompressor are needed to see this picture.

Limit  $p_3^2$  =0 can be obtained from this result, (limit  $p_2^2$  =0 cannot)

## QCDLoop

- Analytic results are given for the complete set of divergent box integrals at http://qcdloop.fnal.gov
- Fortran 77 code is provided which calculates an arbitrary scalar box, triangle, bubble or tadpole integral.
- Finite integrals are calculated using the ff library of Van Oldenborgh. (Used also by Looptools)
- For divergent integrals the code returns the coefficients of the Laurent series  $1/\epsilon^2$ ,  $1/\epsilon$  and finite.
- Problem of one-loop scalar integrals is completely solved numerically and analytically!

# Determination of coefficients of **Scalar integrals<br>Feynman diagrams + Passarino-Veltman reduction cannot**

be the

answer as the number of legs increases. There are too many diagrams with cancellations between them.

> QuickTime™ and a TIFF (Uncompressed) decompressor are needed to see this picture.

Semi-numerical methods based on unitarity may be the answer. Note however that to date the majority of complete n-leg calculations for n>4 are based on Passarino-Veltman.

#### Basic setup for one-loop diagrams, use of unitarit y

 $T^{\dagger} - T = -2iT^{\dagger}T$ 

The use of unitarity allows us to recycle tree graph analytic results

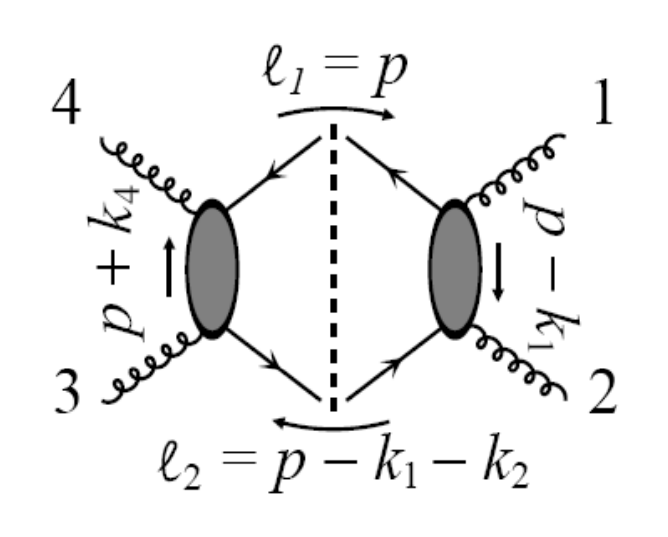

$$
\left. -i \operatorname{Disc} A_4(1,2,3,4) \right|_{s-\text{cut}} = \int \frac{d^4 p}{(2\pi)^4} 2\pi \delta^{(+)}(\ell_1^2 - m^2) 2\pi \delta^{(+)}(\ell_2^2 - m^2)
$$
  
 
$$
\times A_4^{\text{tree}}(-\ell_1, 1, 2, \ell_2) A_4^{\text{tree}}(-\ell_2, 3, 4, \ell_1),
$$

Bern, Dixon, Kosower Britto, Cacahazo and Feng Decomposing one-loop N-point amplitudes in terms of master integrals

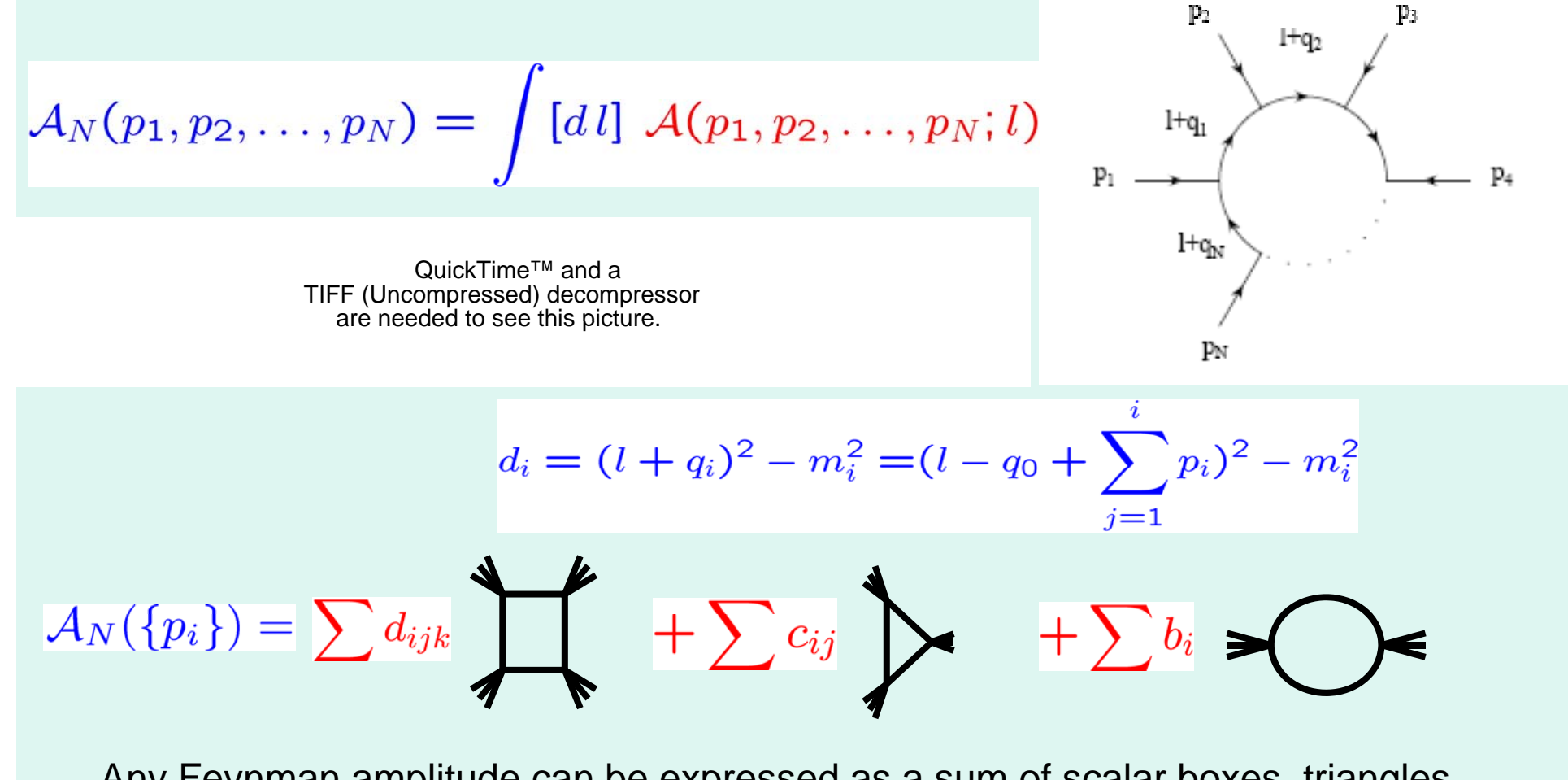

Any Feynman amplitude can be expressed as a sum of scalar boxes, triangles, bubbles and tadpoles (not shown).

# Decomposing in terms of  $\blacksquare\blacktriangle$ O...

QuickTime™ and aTIFF (Uncompressed) decompressor are needed to see this picture.

- Without the integral sign, the identification of the coefficients is straightforward.
- Determine the coefficients of a multipole rational function

QuickTime™ and a TIFF (Uncompressed) decompressor are needed to see this picture.

## Algebraic reduction, subtraction terms

- • Ossola, Papadopoulos and Pittau showed that there is a systematic way of calculating the subtraction terms at the integrand level.
- We can re-express the rational function in an expansion over 4,3,2, and 1 propagator terms.
- The residues of these pole terms contain the l-independent master integral coefficients plus a finite number of spurious termal

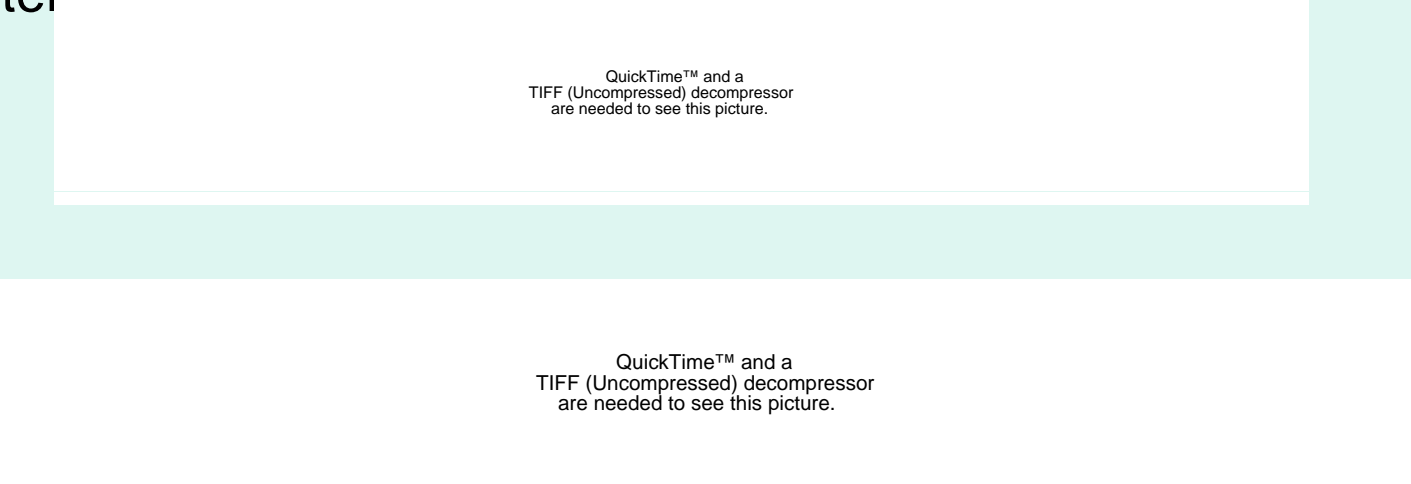

# Residues of poles and Define residue function **Unitarity cuts**

QuickTime™ and aTIFF (Uncompressed) decompressor are needed to see this picture.

We can determine the d-coefficients, then the c-coefficients and so on

QuickTime™ and a TIFF (Uncompressed) decompressor are needed to see this picture.

#### The box residue

$$
\text{Res}_{2346}(\mathcal{A}_6(l^{\pm})) = \mathcal{M}_4^{(0)}(l_6^{\pm}; p_1, p_2; -l_2^{\pm}) \times \mathcal{M}_3^{(0)}(l_2^{\pm}; p_3; -l_3^{\pm}) \mathcal{M}_3^{(0)}(l_3^{\pm}; p_4; -l_4^{\pm})
$$
\n
$$
\times \mathcal{M}_4^{(0)}(l_4^{\pm}; p_5, p_6; -l_6^{\pm}) = \overline{d}_{ijkl}(l) = d_{ijkl} + \overline{d}_{ijkl} \, l \cdot n_1
$$

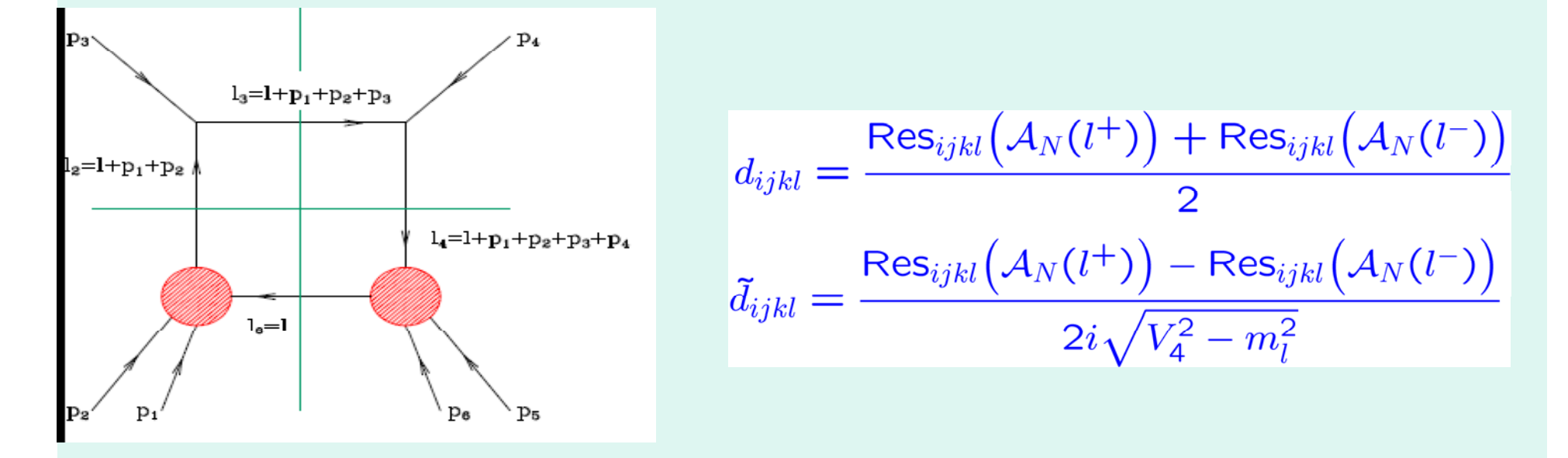

The residues of the poles  $=$  sum over factorized tree amplitudes

### Result for six gluon amplitude

- • Results shown here for the cut-constructible part
- The relative error for the finite part of the 6-gluon amplitude compared to the analytic result, for the  $(+ + - - -)$  helicity choice. The horizontal axis is the log of the relative error, the vertical axis is the number of events in arbitrary linear units.
- For most events the error is less than  $10^{-6}$ , although there is a tail extending to higher error, which can be treated by using higher

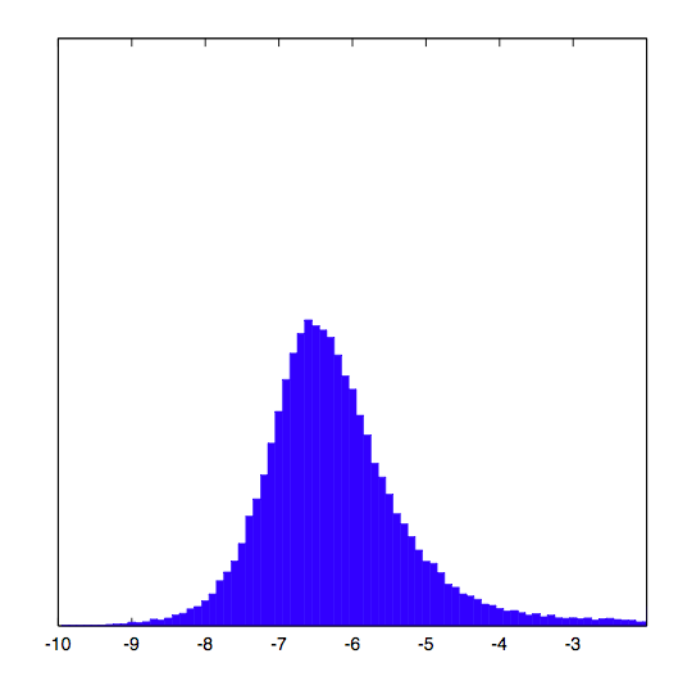

#### Numerical Unitarity Method in D -I Unitarity Method in D dimensions

If we can control the complete D dependence of the internal lines, we can obtain the complete amplitude, not just the cut-constructible part.

i) spin-polarizations live in  $\mathsf{D}_{\mathrm{s}}$ ii) loop momentum live in D.  $(D_s$ >D)

$$
\mathcal{A}_{(D,D_s)}(\{p_i\},\{J_i\}) = \int \frac{d^D l}{i(\pi)^{D/2}} \frac{\mathcal{N}^{(D_s)}(\{p_i\},\{J_i\};l)}{d_1 d_2 \cdots d_N}
$$

$$
\sum_{i=1}^{D_s-2} e_{\mu}^{(i)}(l)e_{\nu}^{(i)}(l) = -g_{\mu\nu}^{(D_s)} + \frac{l_{\mu}b_{\nu} + b_{\mu}l_{\nu}}{l \cdot b},
$$

$$
l^2 = \bar{l}^2 - \tilde{l}^2 = l_1^2 - l_2^2 - l_3^2 - l_4^2 - \sum_{i=5}^{D} l_i^2
$$

#### Two key features

**Dependence on Ds is linear**

 $\mathcal{N}^{(D_s)}(l) = \mathcal{N}_0(l) + (D_s - 4)\mathcal{N}_1(l)$ 

- $\blacksquare$ • Choose two integer values  $D_s = D_1$  and  $D_s = D_2$  to reconstruct the full  $\mathsf{D}_\mathrm{s}$  dependence.
- $\blacksquare$ Suitable for numerical implementation.
- $\blacksquare$  $D_s = 4-2\varepsilon$  't Hooft Veltman scheme,  $D_s = 4$  FDHS

**The loop momentum effectively has only 4+1 component 4 1**

 $N(l) = N(l_4, \mu^2)$   $\mu^2 = -l_5^2 - ... - l_D^2$ 

maximum 5 constraints: we need to consider also pentagon cuts.

#### Reduction in D-dimensions

**The parametrization of the N-particle amplitude**

$$
\frac{\mathcal{N}^{(D_s)}(l)}{d_1d_2\cdots d_N} = \sum_{\substack{i_1i_2i_3i_4i_5\\[i_1|i_5]}} \frac{\overline{e}_{i_1i_2i_3i_4i_5}^{(D_s)}(l)}{d_{i_1}d_{i_2}d_{i_3}d_{i_4}d_{i_5}} + \sum_{\substack{[i_1|i_4] \\[i_1|i_4]}} \frac{\overline{d}_{i_1i_2i_3i_4}^{(D_s)}(l)}{d_{i_1}d_{i_2}d_{i_3}d_{i_4}}
$$
\n
$$
+ \sum_{\substack{[i_1|i_3] \\[i_1|i_3]}} \frac{\overline{c}_{i_1i_2i_3}^{(D_s)}(l)}{d_{i_1}d_{i_2}d_{i_3}} + \sum_{\substack{[i_1|i_2] \\[i_1|i_2]}} \frac{\overline{b}_{i_1i_2}^{(D_s)}(l)}{d_{i_1}d_{i_2}} + \sum_{\substack{[i_1|i_1] \\[i_1|i_1]}} \frac{\overline{a}_{i_1}^{(D_s)}(l)}{d_{i_1}}
$$

**Parametrization of the residues**

**Pentuple residue:**

F (Oncompressed) decompressor<br>are needed to see this picture. QuickTime™ and aTIFF (Uncompressed) decompressor

**B idBox residue:**

$$
\overline{d}_{ijkn}^{\text{FDH}}(l) = d_{ijkn}^{(0)} + d_{ijkn}^{(1)}s_1 + (d_{ijkn}^{(2)} + d_{ijkn}^{(3)}s_1)s_e^2 + d_{ijkn}^{(4)}s_e^4
$$

 $( 0 )$ in k

(Uncompressed) decompressor are needed to see this picture.

**QuickTime™ and a** QuickTime™ and a Three extra structures for triple, three **for double and zero for single cuts, only even powers of** 

## Extension to full amplitude

- • Keep dimensions of virtual unobserved particles integer and perform calculations in more than one dimension.
- • Arrive at non-integer values D=4-2 <sup>ε</sup> by polynomial interpolation.
- Results for six-gluon amplitudes agree with original Feynman diagram calculation of RKE, Giele, Zanderighi.

QuickTime™ and aTIFF (Uncompressed) decompressor are needed to see this picture.

# Scaling property of tree and loop amplitudes

**Results for the complete one-loop 20 gluon amplitude!**

Satisfy a number of nontrivial checks.

QuickTime™ and a TIFF (Uncompressed) decompressor are needed to see this picture.

Giele and Zanderighi arXiv:0805.2152

Grows like N<sup>9</sup>

## Summary

- $\alpha_{\rm s}$ (M<sub>z</sub>) is known to < 1%
- • Parton distributions are known well enough to predict most cross sections to  $20\%$ ,  $(0.005 < x < 0.3)$
- $\bullet$  Calculation of tree graphs is a solved problem, for all practical purposes. Berends-Giele recursion is numerically the best method.
- •Open theoretical problem is thus the calculation of one-loop amplitudes. There is currently great intellectual fervor regarding the calculation of one-loop corrections.
- $\bullet$ Unitarity based methods have achieved important results for one-loop diagrams, but not all semi-numerical methods have been tested in real physical calculations.
- $\bullet$  Remaining challenge is to assemble into a program with efficient phase space sampling.
- • The hope is to have several semi-automatic methods of calculating oneloop amplitudes (time scale about 1 year).